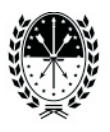

## **SOLICITUD DE LICENCIAS ADMINISTRATIVAS**

**FECHA DE SOLICITUD \_\_\_\_\_\_ / \_\_\_\_\_\_/ \_\_\_\_\_\_** 

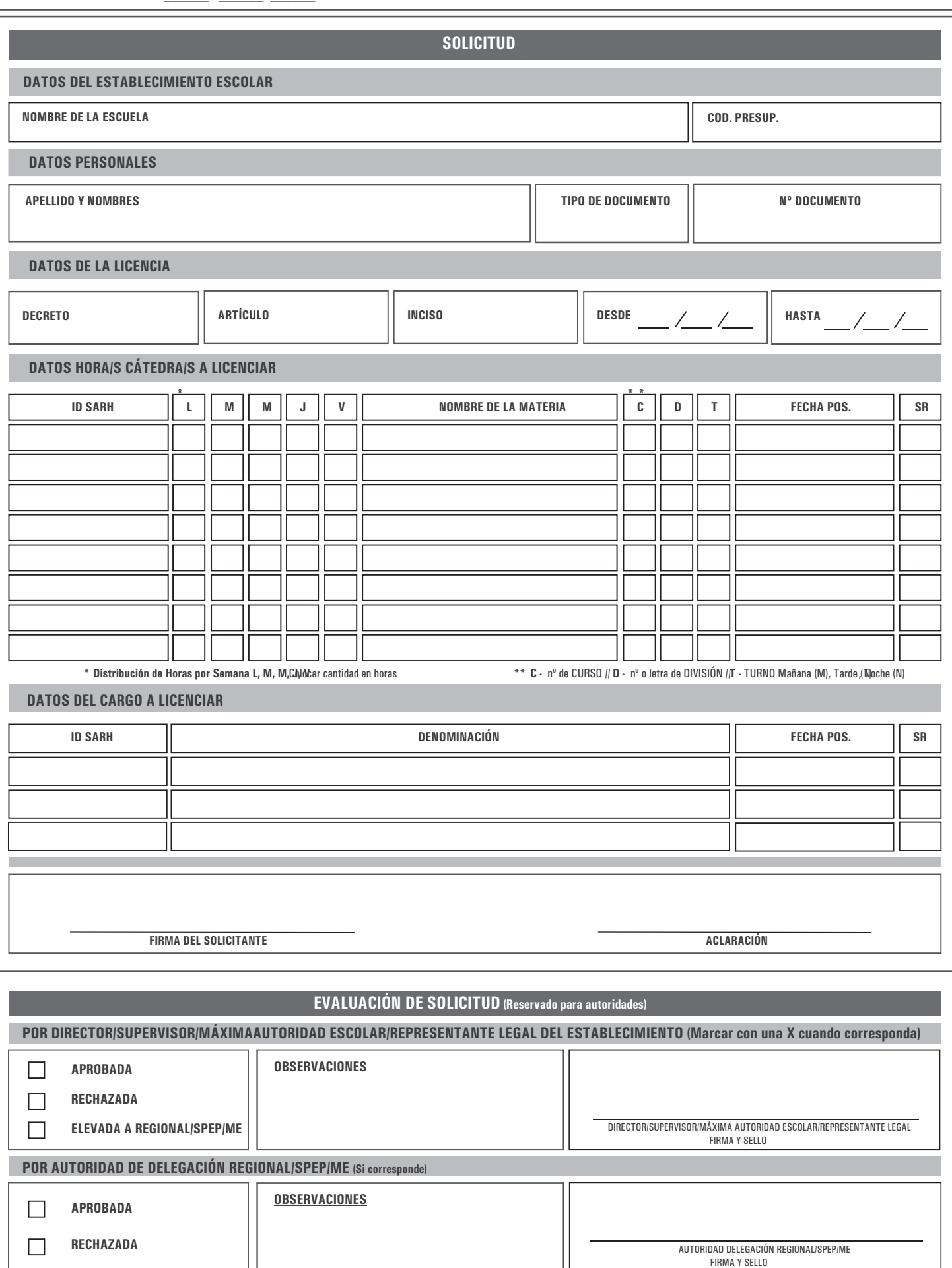